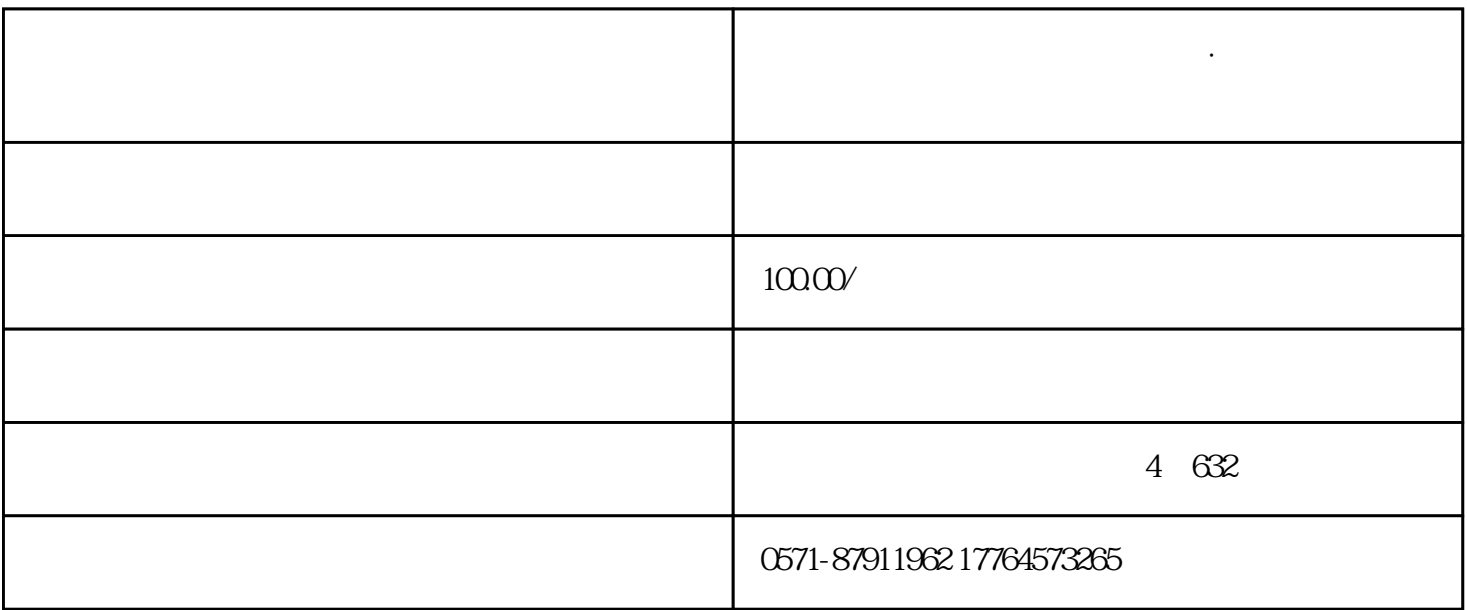

 $\frac{M}{\sqrt{M}}$  and  $\frac{M}{\sqrt{M}}$  and  $\frac{M}{\sqrt{M}}$  and  $\frac{M}{\sqrt{M}}$  and  $\frac{M}{\sqrt{M}}$  and  $\frac{M}{\sqrt{M}}$  and  $\frac{M}{\sqrt{M}}$  and  $\frac{M}{\sqrt{M}}$  and  $\frac{M}{\sqrt{M}}$  and  $\frac{M}{\sqrt{M}}$  and  $\frac{M}{\sqrt{M}}$  and  $\frac{M}{\sqrt{M}}$  and  $\frac{M}{\sqrt{M}}$  and

**杭州财务咨询注册公司代理记账·电子发票服务平台操作指引之进项**

01

 $\alpha$ 

1

询可以设置更多查询条件)】-【点击查询】,便可得到符合筛选条件的未勾选的发票信息。 2

- a.  $\alpha$  ; if  $\alpha$  is  $\alpha$  ; if  $\alpha$  is  $\alpha$  is
- b.选择"不抵扣原因",点击"确定",再点击"提交"按钮;  $\mathbb{C}$ ,  $\qquad^{\alpha}$  ,  $\qquad^{\beta}$ a.  $\overline{a}$ b.  $\qquad \qquad$
- $C.$ 03
	- 发票不抵扣勾选-撤销 a. A. M. A. M. A. M. A. M. A. M. A. M. A. M. A. M. A. M. A. M. A. M. A. M. A. M. A. M. A. M. A. M. A. M. A. M.  $\alpha$ ,
	- b.
- a.  $\overline{a}$ b.  $\qquad \qquad$ 
	-
	-
	-
- -